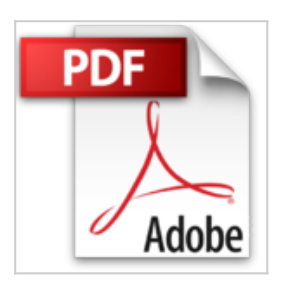

# **VBA Access 2013 - Cours et Exercices corrigés - Créez des applications professionnelles**

Henri LAUGIÉ, Thierry MARIAN, Michèle AMELOT

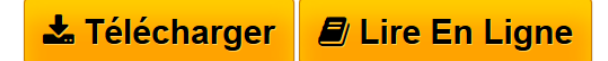

**VBA Access 2013 - Cours et Exercices corrigés - Créez des applications professionnelles** Henri LAUGIÉ, Thierry MARIAN, Michèle AMELOT

**[Download](http://bookspofr.club/fr/read.php?id=2746086298&src=fbs)** [VBA Access 2013 - Cours et Exercices corrigés - Créez](http://bookspofr.club/fr/read.php?id=2746086298&src=fbs) [...pdf](http://bookspofr.club/fr/read.php?id=2746086298&src=fbs)

**[Read Online](http://bookspofr.club/fr/read.php?id=2746086298&src=fbs)** [VBA Access 2013 - Cours et Exercices corrigés - Cré](http://bookspofr.club/fr/read.php?id=2746086298&src=fbs) [...pdf](http://bookspofr.club/fr/read.php?id=2746086298&src=fbs)

## **VBA Access 2013 - Cours et Exercices corrigés - Créez des applications professionnelles**

Henri LAUGIÉ, Thierry MARIAN, Michèle AMELOT

**VBA Access 2013 - Cours et Exercices corrigés - Créez des applications professionnelles** Henri LAUGIÉ, Thierry MARIAN, Michèle AMELOT

## **Téléchargez et lisez en ligne VBA Access 2013 - Cours et Exercices corrigés - Créez des applications professionnelles Henri LAUGIÉ, Thierry MARIAN, Michèle AMELOT**

### 732 pages

#### Présentation de l'éditeur

Ce livre s'adresse autant aux développeurs qu'aux utilisateurs avertis souhaitant créer des applications professionnelles conviviales, fiables et performantes avec VBA Access 2013. Il est organisé en deux parties, correspondant à deux livres existants : le premier issu de la collection de livres de référence Ressources Informatiques, le second issu de la collection de livres TP Informatiques. Ainsi, la première partie couvre les notions fondamentales d'un point de vue théorique et la seconde partie propose au lecteur de nombreux exercices ainsi qu'un ensemble de Travaux Pratiques complets avec leurs corrigés détaillés. 1ère partie : VBA Access 2013 - Programmer sous Access Outre les éléments de base du langage VBA vous permettant de créer vos propres procédures et fonctions, vous apprendrez à manipuler vos données en utilisant les objets ADO et le langage SQL, à personnaliser vos formulaires et états, à concevoir un ruban Access spécifique à votre application, à piloter les autres applications Office 2013 via la technologie Automation, à exporter des informations sur Internet et à utiliser les API Windows. Les chapitres du livre : Avant-propos - Généralités - Le langage Visual Basic - Objets et collections - Objets d'accès aux données - Le langage SQL - Gestion des événements - Débogage et gestion des erreurs - Personnalisation des formulaires et états - Amélioration de l'interface utilisateur - Communication avec les applications Office 2013 - Programmation Internet - Programmation Windows - Code d'une mini-application - Annexes 2ième partie : VBA Access 2013 - Apprenez à créer des applications professionnelles 157 QCM - 129 travaux pratiques et leurs corrigés - Plus de 25 heures de mise en pratique Le livre propose un apprentissage progressif à travers les grandes phases d'un projet Access. La première partie s'attache à l'acquisition des bases de la programmation VBA puis se succèdent, la réalisation des interfaces utilisateur, la manipulation des données de la base de données, l'optimisation et la sécurisation du programme. Les chapitres du livre : Avant-propos - Créer des procédures et des fonctions - Créer des variables et des constantes - Utiliser des opérateurs - Structures de contrôle - Les tableaux - Langage Objet - Les boîtes de dialogue - Les formulaires de données - Les contrôles - Les requêtes - Les objets de données - Les états - Interactions avec le Pack Office / API Windows - Optimiser l'application VBA Access - Sécuriser l'application VBA Access Biographie de l'auteur A la fois spécialiste de développements spécifiques et responsable pédagogique, Michèle AMELOT accompagne depuis plus de 15 ans des entreprises dans la conduite de leurs projets informatiques. C'est, entre autres, cette connaissance approfondie des besoins des utilisateurs et des développeurs qui lui permet dans ses ouvrages sur VBA de faciliter l'apprentissage et la pratique de la programmation en langage VBA. à la fois formateur, ingénieur et professeur d'informatique, Henri LAUGIé allie compétences et expérience aussi bien techniques que pédagogiques. Après avoir été Consultant Systèmes et logiciels pendant plusieurs années, Thierry MARIAN est aujourd'hui Dirigeant d'une entreprise. VBA Access leur permet de mettre en uvre des applications pour résoudre des problématiques quotidiennes rencontrées en entreprise. Download and Read Online VBA Access 2013 - Cours et Exercices corrigés - Créez des applications professionnelles Henri LAUGIÉ, Thierry MARIAN, Michèle AMELOT #TAWCVM0K54R

Lire VBA Access 2013 - Cours et Exercices corrigés - Créez des applications professionnelles par Henri LAUGIÉ, Thierry MARIAN, Michèle AMELOT pour ebook en ligneVBA Access 2013 - Cours et Exercices corrigés - Créez des applications professionnelles par Henri LAUGIÉ, Thierry MARIAN, Michèle AMELOT Téléchargement gratuit de PDF, livres audio, livres à lire, bons livres à lire, livres bon marché, bons livres, livres en ligne, livres en ligne, revues de livres epub, lecture de livres en ligne, livres à lire en ligne, bibliothèque en ligne, bons livres à lire, PDF Les meilleurs livres à lire, les meilleurs livres pour lire les livres VBA Access 2013 - Cours et Exercices corrigés - Créez des applications professionnelles par Henri LAUGIÉ, Thierry MARIAN, Michèle AMELOT à lire en ligne.Online VBA Access 2013 - Cours et Exercices corrigés - Créez des applications professionnelles par Henri LAUGIÉ, Thierry MARIAN, Michèle AMELOT ebook Téléchargement PDFVBA Access 2013 - Cours et Exercices corrigés - Créez des applications professionnelles par Henri LAUGIÉ, Thierry MARIAN, Michèle AMELOT DocVBA Access 2013 - Cours et Exercices corrigés - Créez des applications professionnelles par Henri LAUGIÉ, Thierry MARIAN, Michèle AMELOT MobipocketVBA Access 2013 - Cours et Exercices corrigés - Créez des applications professionnelles par Henri LAUGIÉ, Thierry MARIAN, Michèle AMELOT EPub **TAWCVM0K54RTAWCVM0K54RTAWCVM0K54R**